## SAP ABAP table OICF1 MIGR {Results from Pattern Analysis for Structure OICF1}

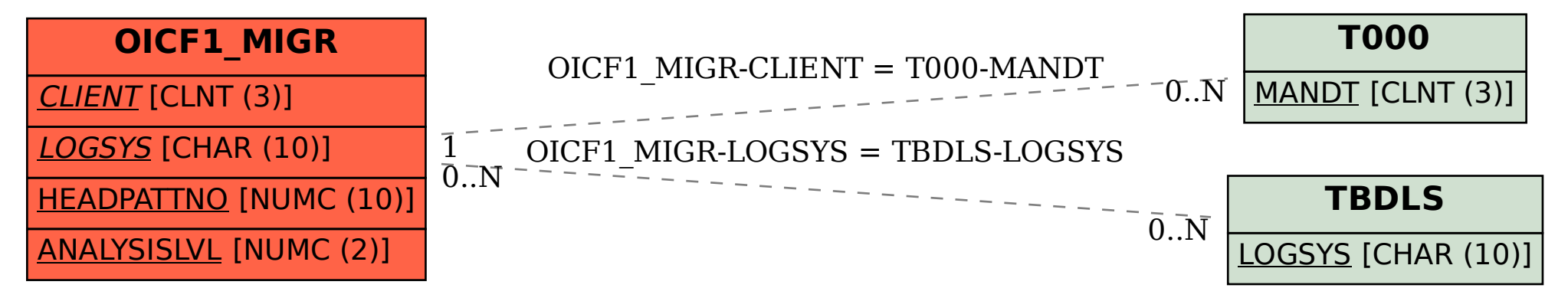